## Spis treści

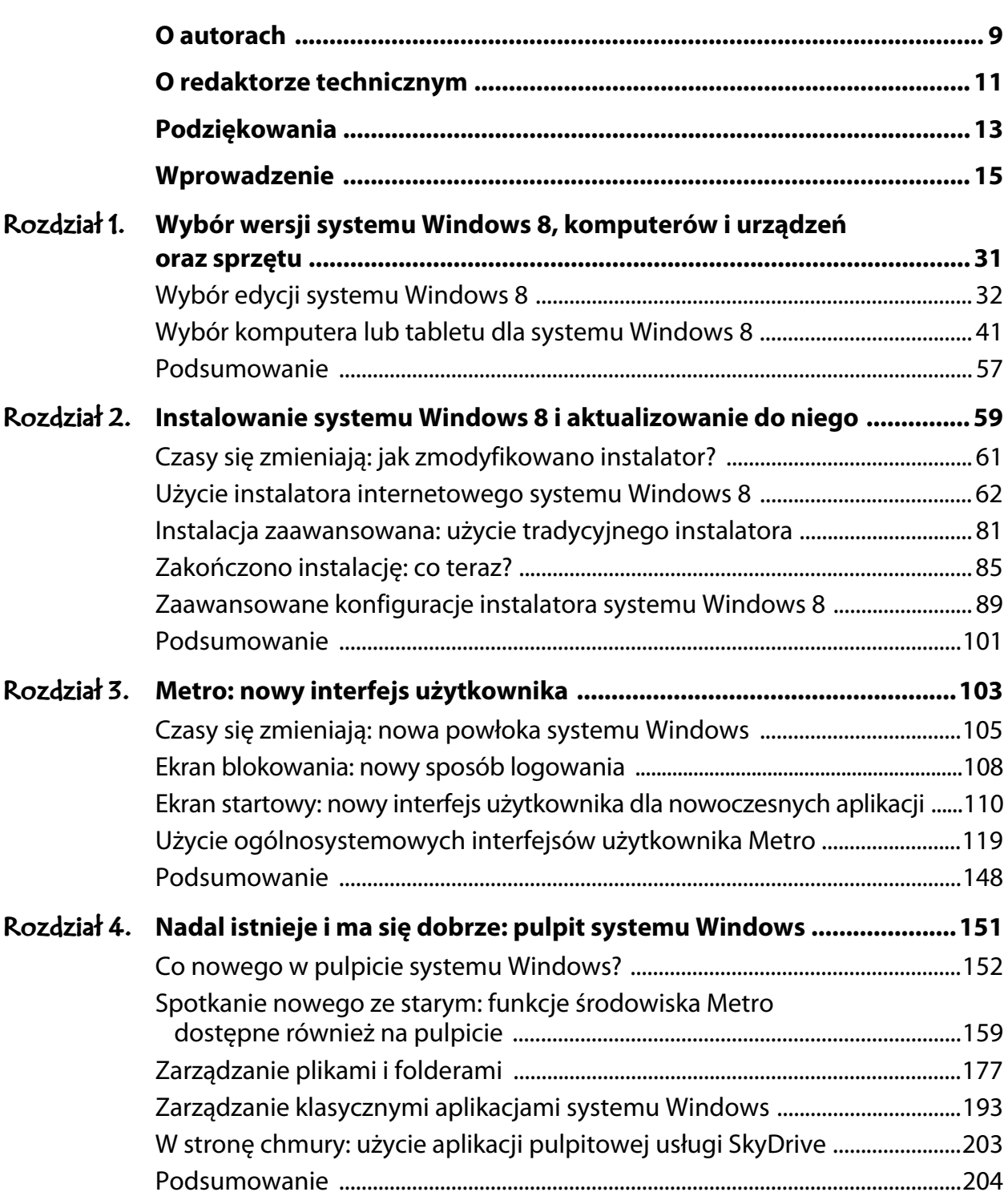

---------

**6** Spis treści

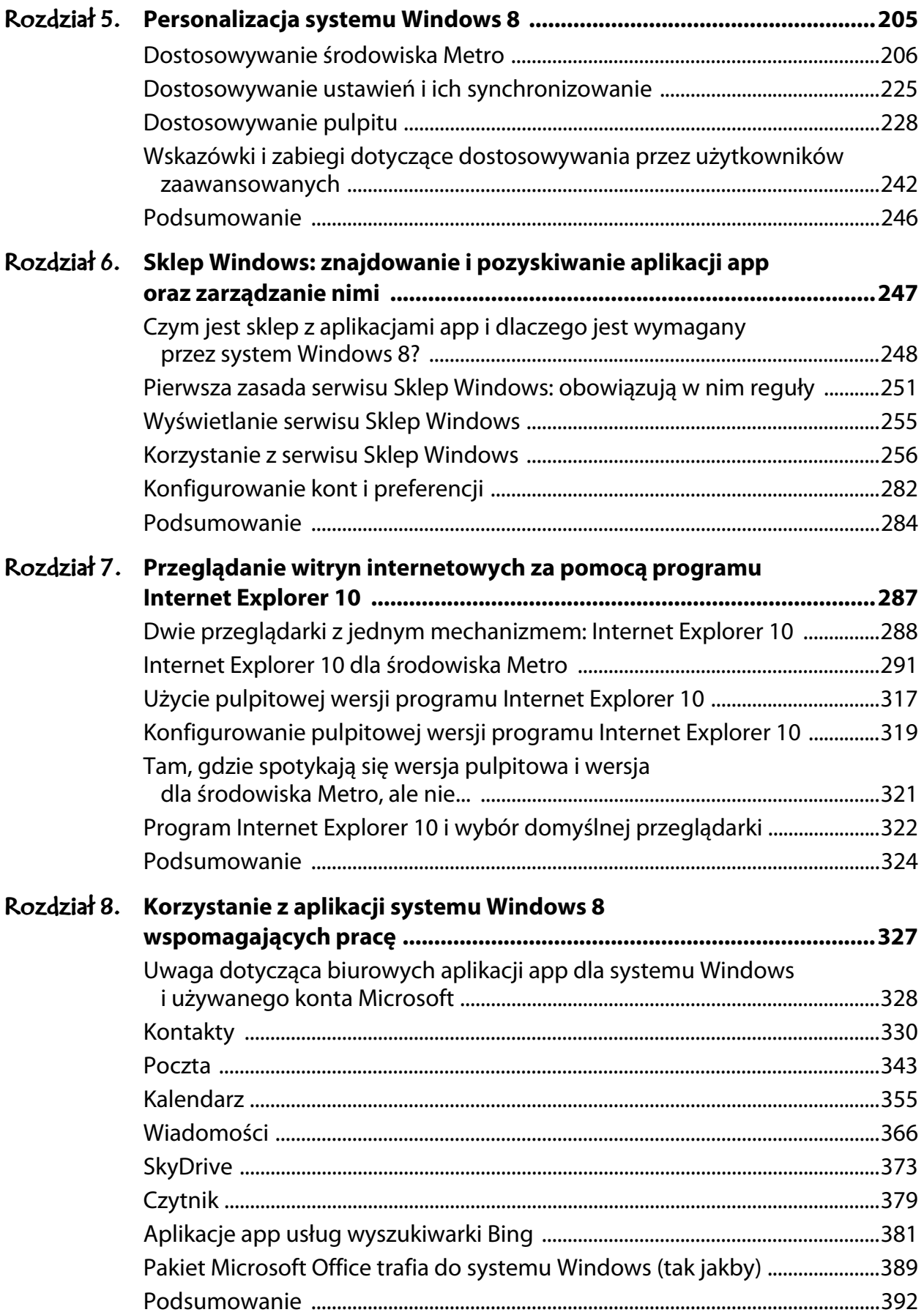

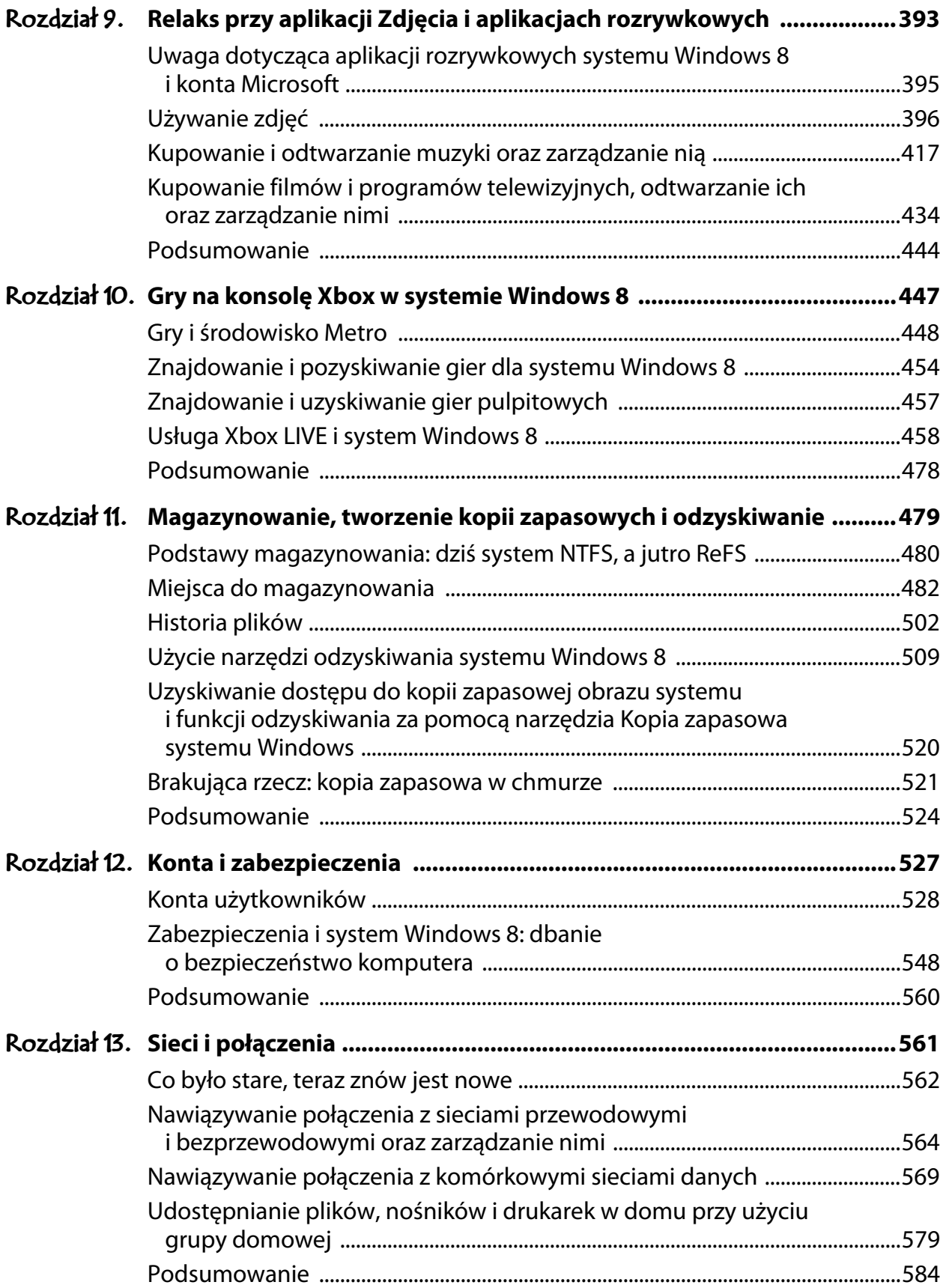

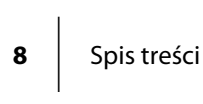

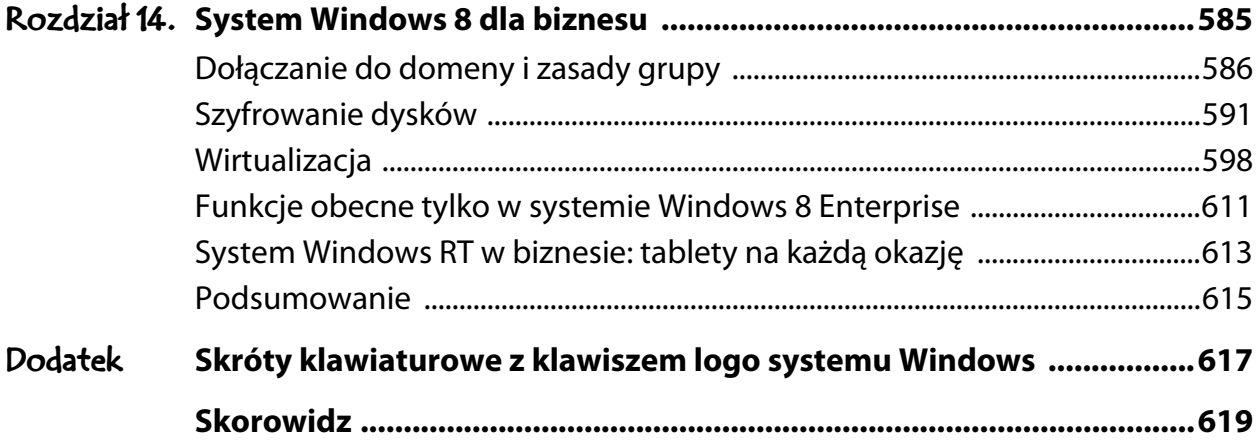